## **TUTORIEL : « SE DECLARER VALIDEUR CEC »**

## **Utilisateur ayant déjà un compte sur « Compte asso »**

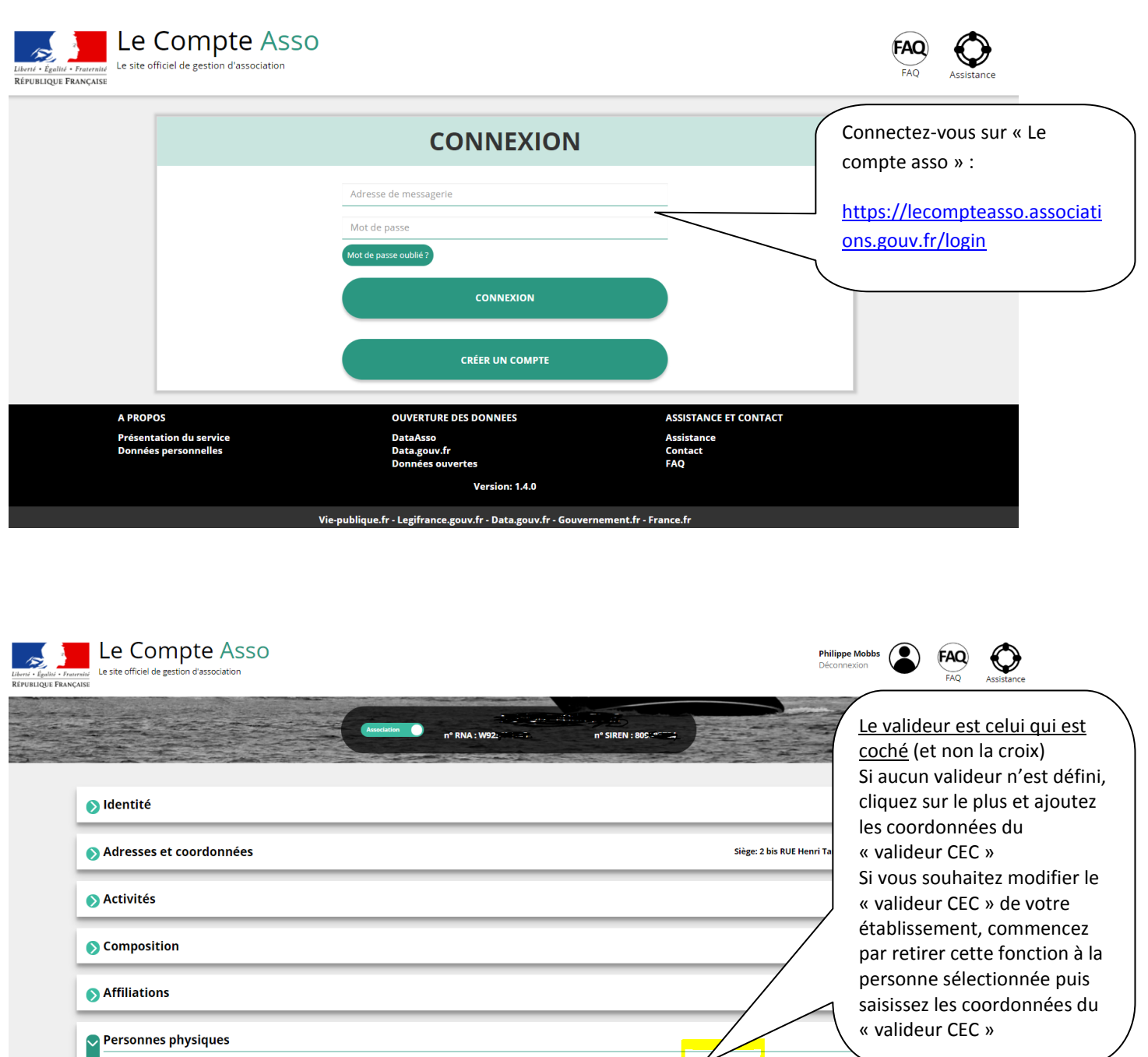

válic **Nom** eur CEC Civilité Prénom Fonction Téléphone Adresse électronique Représentant légal **Publication in** président@asso.org Monsieur  $***<sub>ent</sub>$  $Pr<sub>6</sub>******$ Président 012345678  $\mathbf{x}$  $\mathbf{v}$ U ØŪ Tré\*\*\*\*\*\*\* \*\*\*\*\*\*\*ère 012345687 **Madame** Trésorière tresoriere@asso.org J.  $\overline{\mathbf{x}}$ x ØÔ  $\bullet$